## Interpret the SafeAssign Report

The SafeAssign report provides extensive information to help you determine whether students are appropriately citing the works used in their papers.

The report includes:

- The overall SafeAssign score.
- The phrases in the paper that match existing works in the databases.
- The original sources for each matching phrase.

You can save the report to disk, print it, or send a direct link to it using email.

## **QUICK STEPS: Accessing a SafeAssign report**

- 1. While viewing the attempt on the **Modify Grade** screen, select the SafeAssign icon ( $\frac{N}{N}$ ). The detailed SafeAssign report is displayed.
- 2. From the list of Suspected Sources:
	- Click the listed source to view the original source.
	- Click the magnifying glass to highlight the related phrase within the paper.
- 3. Click a linked phrase in the paper's text to view a comparison of it to the original source.

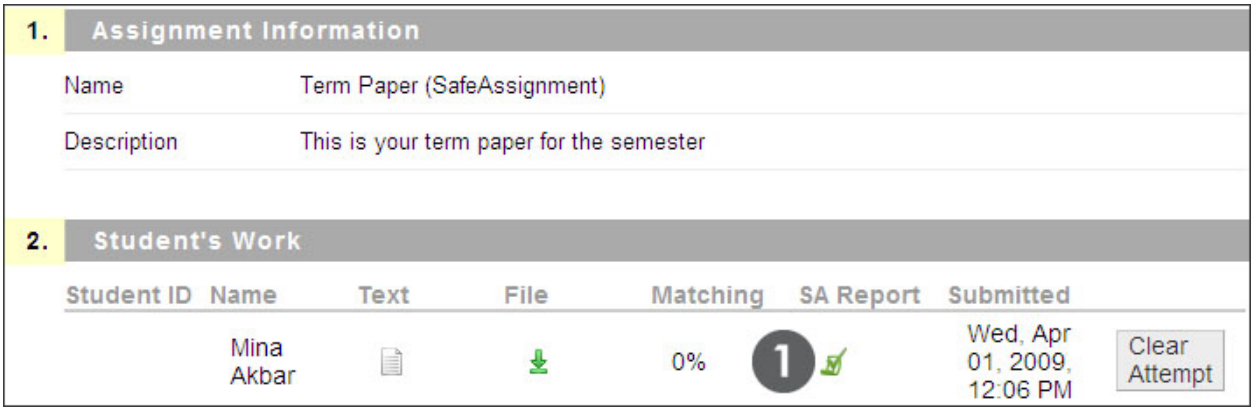

The top portion of the SafeAssign report contains the overall matching percentage as well as a Help link for further information. As an instructor, you have the option to save the report to disk, print it, or send a link to the report by email.

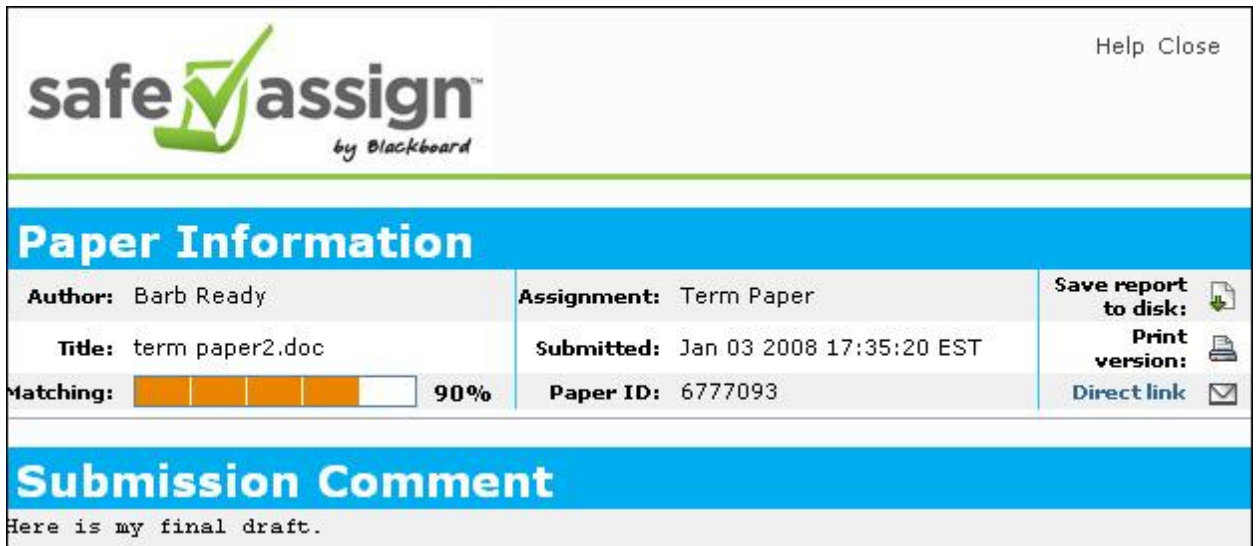

The next section lists the original sources that match sections of the submitted paper. To display the original work, click on the source title. To display the related phrase within the student's paper, click the magnifying glass ( $\clubsuit$ ).

You may also select sources and reprocess the paper without them.

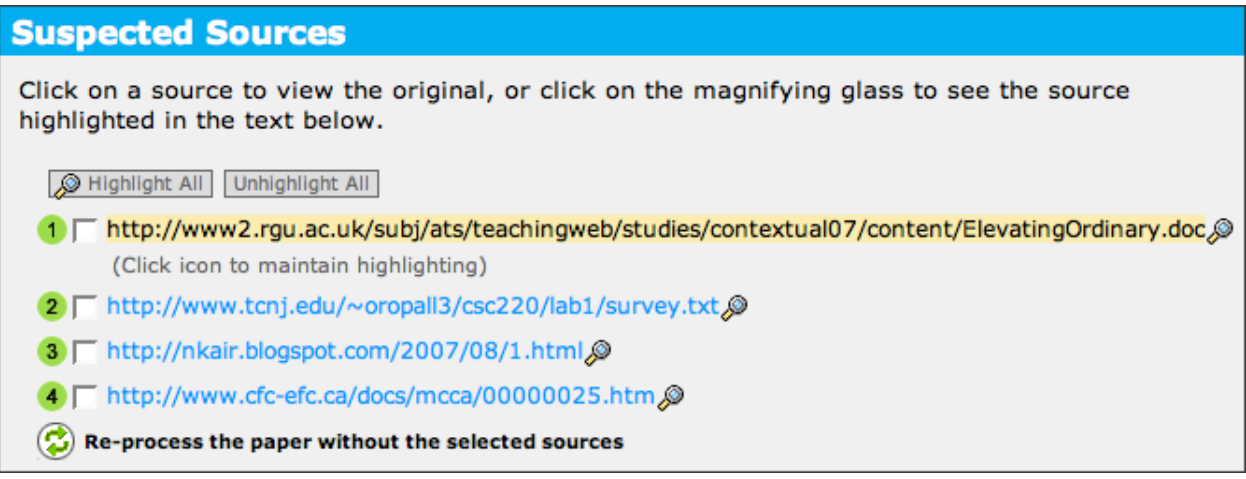

Within the paper's text, matching phrases are numbered. Click a phrase to display the Source Comparison Window that provides a direct comparison between the paper's phrase and the source document it matches.

## **Paper Text**

Water from melting ice sheets and glaciers is gushing into the world's oceans much faster than previously thought possible, sen

For now, the polar bear walks the melting ice, uncertain of his future. The home of the giants of the Arctic is melting away. Once the ice the polarbear resides on melts, they will have to swim to different ice caps, which could be scores of miles away. The distance becomes greater each year. Theanimals could become extinct within in the next 100 years. (1) This is only one of the effects of global warming.  $6$ Global warming is defined as the warming predicted to occur as a result of increased emissions of

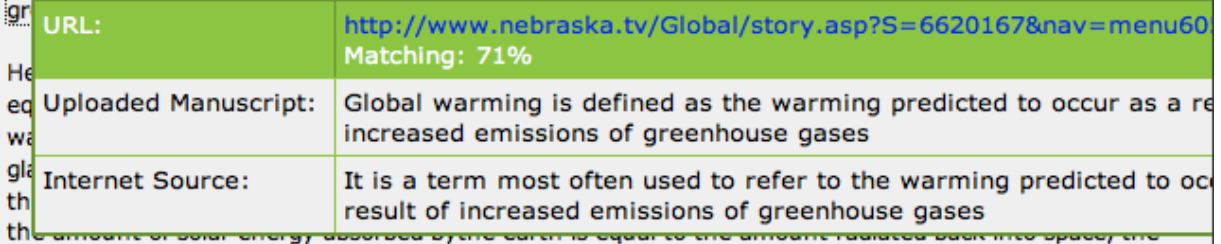

earth remains at a constant temperature. However, if the amount of solar energy is greater than the amount radiated, then the earth heats up. If the amount of solar energy is less than the amount radiated, then theearth cools down. (3) Carbon dioxide is the strongest contributor to the greenhouse effect and global warming. Other greenhouse gases include methaneand nitrous oxide. (4) The US has less than 5% of the world's population, but produces over one quarter of allgreenhouse gases. (4)

The US won't be the only country to experience the impact of global warming. Unfortunately, global warming has caused an increase in the intensity of hurricanes in the past years. 6 Two recent studies found that in the past three decades, the number of category 4 and 5 hurricanes worldwide has doubled. (5) Weall remember the recent hurricanes in Florida and New Orleans. Rita went from a category 2 to a category 5in less than 24 hours. Wilma reached a category 5 in a single day. This increase in intensity is probably due to higher sea surface temperatures called "hot spots," which provide more energy to the storms.

## **Interpreting the Overall SafeAssign Score**

The overall SafeAssign score indicates the percentage of the submitted paper that matches existing sources. This score is a warning indicator only, and papers must be reviewed to see if the matches are properly attributed. You can use the following guidelines to determine which scores need your investigation.

- **Scores below 15 percent**: These papers typically include some quotes and few common phrases or blocks of text matching other documents and may not require further analysis.
- **Scores between 15 percent and 40 percent**: These papers include extensive quoted or paraphrased material or they may include plagiarism. These papers must be reviewed to determine if the matching content is properly cited.

**Scores over 40 percent**: There is a very high probability that text in this paper was copied from other sources. These papers include quoted or paraphrased text in excess and must be reviewed for plagiarism.

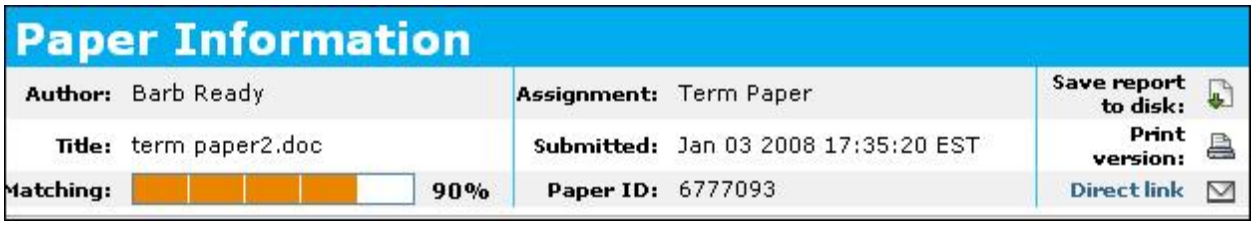